## How to perform timed output on a port

version 1.0.1

scope Example. This code is provided as example code for a user to base

their code on.

description How to perform timed output on a port

boards Unless otherwise specified, this example runs on the SliceKIT Core

Board, but can easily be run on any XMOS device by using a different

XN file.

An output operation can be performed on a port at a specific time with respect to its clock.

The following statement performs a timestamped output, outputting the value 0 to the port toggle\_port and reading into the variable count the value of the port counter when the output data is driven on the pins.

```
toggle_port <: 0 @ count;</pre>
```

## The statments

```
count += 3;
toggle_port @ count <: 1;</pre>
```

cause the port to wait until its counter equals the value count+3 and then drive its pin high. The next two statements delay the driving of the pin low by 2 clock periods.

```
count += 2;
toggle_port @ count <: 0;</pre>
```

The ability to control output on a port can also be achieved using a timer resource from the processor. Note however that the ports time operator is 16-bit whereas the processor timer resource is 32-bit. See example "How to control port output data rates with timers" for further information.

Publication Date: 2013/4/15

REV A

XMOS © 2013, All Rights Reserved

Xmos Ltd. is the owner or licensee of the information in this document and is providing it to you "AS IS" with no warranty of any kind, express or implied and shall have no liability in relation to its use. Xmos Ltd. makes no representation that the information, or any particular implementation thereof, is or will be free from any claims of infringement and again, shall have no liability in relation to any such claims.

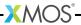